# **BAB III**

# **METODE PENELITIAN**

#### **A. Jenis dan Pendekatan Penelitian**

 $\overline{a}$ 

Jenis penelitian ini adalah penelitian lapangan, yaitu penelitian yang dilakukan dengan terjun langsung ke lapangan untuk meneliti perbandingan hasil belajar siswa antara yang menggunakan model pembelajaran tipe *Cooperative Script* dengan yang menggunakan model pembelajaran kooperatif tipe *The Learning Cell* pada materi persamaan linear satu variabel kelas VII SMPN 23 Banjarmasin tahun pelajaran 2016/2017.

Data yang didapat dari penelitian ini adalah data kuantitatif, yaitu data yang berupa bilangan/angka dan dianalisis secara statistik. Menurut Sugiyono,"Metode penelitian kuantitatif diartikan sebagai metode penelitian yang berlandaskan pada filsafat positivisme, digunakan untuk meneliti pada populasi atau sampel tertentu, teknik pengambilan sampel pada umumnya dilakukan secara random, pengumpulan data menggunakan instrumen penelitian, analisis data bersifat kuantitatif/statistik dengan tujuan untuk menguji hipotesis yang telah ditetapkan".<sup>49</sup> Oleh karena itu, pendekatan yang digunakan dalam penelitian ini adalah pendekatan kuantitatif.

<sup>49</sup>Sugiyono, *Metode Penelitian Pendidikan: Pendekatan Kuantitatif, Kualitatif, dan R&D,*  (Bandung: Alfabeta,2013), h. 14

### **B. Metode dan Desain Penelitian**

Metode yang digunakan dalam penelitian ini adalah metode eksperimen. Menurut Sugiyono,"Metode penelitian eksperimen ialah metode penelitian yang digunakan untuk mencari pengaruh perlakuan tertentu terhadap yang lain dalam kondisi yang terkendalikan".<sup>50</sup> Kelas-kelas observasi diberi perlakuan yang berbeda untuk mengetahui ada tidaknya perbedaan pengaruh akibat perlakuan yang berbeda tersebut.

Desain yang digunakan adalah *True Eksperimental Design* jenis *Posttest-Only Control Design. True Eksperimental design* yaitu jenis-jenis eksperimen yang dianggap sudah baik karena sudah memenuhi persyaratan. Persyaratan dalam eksperimen disini maksudnya adanya kelompok lain yang tidak dikenal eksperimen (dalam penelitian ini ditulis sebagai kelompok eksperimen I) dan ikut mendapatkan pengamatan. Dengan adanya kelompok lain yang disebut kelompok pembanding (dalam penelitian ini ditulis sebagai kelompok eksperimen II) atau kelompok kontrol ini akibat yang diperoleh dari perlakuan dapat diketahui secara pasti karena dibandingkan dengan yang tidak mendapat perlakuan.<sup>51</sup> Dalam penelitian ini maksudnya dengan adanya kelompok eksperimen II akibat yang diperoleh dari perlakuan yang diberikan kepada kelompok yang pembelajarannya menggunakan model pembelajaran tipe *Cooperative Script* dapat diketahui secara pasti karena

 $\overline{a}$ 

<sup>50</sup>*Ibid.*, h. 107

<sup>51</sup>Suharsimi Arikunto, *Prosedur Penelitian: Suatu Pendekatan Praktik,* (Jakarta: Rineka Cipta, 2013), h. 125

dibandingkan dengan yang tidak mendapatkan perlakuan tersebut melainkan mendapatkan perlakuan lain yaitu pembelajaran dengan model pembelajaran kooperatif tipe *The Learning Cell*.

Dalam desain ini terdapat dua kelompok yang masing-masing dipilih secara random. Kelompok pertama diberi perlakuan dengan pembelajarannya menggunakan model pembelajaran tipe *Cooperative Script* (kelompok eksperimen I) dan kelompok yang lain tidak mendapatkan perlakuan tersebut melainkan mendapatkan perlakuan lain yaitu pembelajaran dengan model pembelajaran kooperatif tipe *The Learning Cell* (kelompok eksperimen II).<sup>52</sup> Sehingga dari pengaruh perlakuan tersebut dapat dibandingkan pengaruh keduanya terhadap hasil belajar siswa.

### **C. Populasi dan Sampel Penelitian**

 $\overline{a}$ 

Menurut Suharsimi, "Populasi adalah keseluruhan subjek penelitian".<sup>53</sup> Populasi dalam penelitian ini adalah siswa kelas VII SMPN 23 Banjarmasin Tahun Pelajaran 2016/2017 yang terdiri dari enam kelas yaitu kelas VII A, VII B, VII C, VII E, VII F, dan VII G. Kelas VII D tidak digunakan sebagai populasi karena kelas ini digunakan sebagai kelas uji coba soal tes akhir.

<sup>52</sup>Sugiyono, *Metode Penelitian Pendidikan: Pendekatan Kuantitatif, Kualitatif, dan R&D, op. cit.*, h. 112

<sup>53</sup>Suharsimi Arikunto, *Prosedur Penelitian: Suatu Pendekatan Praktik, op. cit.,* h. 173

| N <sub>0</sub> | <b>Kelas</b>     | л.<br><b>Siswa</b> | <b>Jumlah Siswa</b> |     |
|----------------|------------------|--------------------|---------------------|-----|
|                |                  | laki-laki          | Perempuan           |     |
|                | VII A            | 16                 | 15                  | 31  |
| 2              | VII B            | 19                 | 14                  | 33  |
| 3              | VII <sub>C</sub> | 18                 | 15                  | 33  |
|                | VII E            | 18                 | 14                  | 32  |
| 5              | VII F            | 15                 | 17                  | 32  |
| 6              | VII G            | 14                 | 19                  | 33  |
| Jumlah         |                  | 100                | 94                  | 194 |

Tabel 3.1. Distribusi Populasi Penelitian

Sumber: Kantor Tata Usaha SMPN 23 Banjarmasin

Sampel adalah bagian atau wakil populasi yang diteliti.<sup>54</sup> Teknik pengambilan sampel yang digunakan dalam penelitian ini adalah *purposive sampling* (sampel bertujuan) atau pengambilan sampel dengan pertimbangan tertentu.<sup>55</sup> Sampel dalam penelitian ini akan dipilih 2 kelas dari populasi yang ada. Pengambilan sampel dalam penelitian ini atas rekomendasi guru mata pelajaran matematika di kelas VII SMPN 23 Banjarmasin, dengan pertimbangan kelas-kelas tersebut belum mengambil materi ini dan dengan pertimbangan rata-rata kemampuan siswa yang dilihat dari hasil belajar siswa. Kelas-kelas tersebut yaitu kelas VII A dan kelas VII C. Kelas VII A digunakan sebagai kelompok eksperimen I dan kelas VII C sebagai kelompok eksperimen II. Dalam penentuan kelompok eksperimen I dan kelompok eksperimen II serta model pembelajaran yang digunakan dalam masing-masing kelompok dilakukan secara acak, karena rata-rata kemampuan siswa dalam sampel penelitian relatif sama

 $\overline{a}$ 

<sup>54</sup>*Ibid*., h. 174

<sup>55</sup>Sugiyono, *Metode Penelitian Pendidikan: Pendekatan Kuantitatif, Kualitatif, dan R&D, op. cit.*, h. 124

yaitu pada kelas eksperimen I rata-ratanya 71,06 dan pada kelas eksperimen II rataratanya 70,61, yang keduanya menunjukkan bahwa rata-ratanya relatif sama. Adapun kelompok eksperimen I yaitu kelas VII A, dimana dalam pembelajarannya menggunakan model tipe *Coopertive Learning* dan kelompok eksperimen II adalah kelas VII C, dimana dalam pembelajarannya menggunakan model kooperatif tipe *The Learning Cell.*

Tabel 3.2. Distribusi Sampel Penelitian

| √о | <b>Kelas</b> | <b>Siswa</b> | Keterangan             |
|----|--------------|--------------|------------------------|
|    | VII A        |              | Kelompok eksperimen I  |
|    | VII C        |              | Kelompok eksperimen II |
|    | Jumlah       | 64 orang     |                        |

Sumber: Kantor Tata Usaha SMPN 23 Banjarmasin

#### **D. Data dan Sumber Data**

#### **1. Data**

Data yang diambil dalam penelitian ini ada dua macam yaitu data pokok dan data penunjang, yaitu sebagai berikut:

### **a. Data Pokok**

Data pokok yang digali dalam penelitian ini yaitu:

1) Data yang berkaitan dengan kemampuan awal matematika siswa berupa nilai tes formatif matematika pada materi aljabar yaitu nilai pada materi sebelum materi persamaan linear satu variabel.

- 2) Data tentang hasil belajar matematika siswa pada materi persamaan linear satu variabel yang pembelajarannya menggunakan model pembelajaran tipe *Cooperative Script.*
- 3) Data tentang hasil belajar matematika siswa pada materi persamaan linear satu variabel yang pembelajarannya menggunakan model pembelajaran kooperatif tipe *The Learnig Cell.*

# **b. Data Penunjang**

Data penunjang sebagai pelengkap data pokok, yaitu:

- 1) Sejarah singkat berdirinya SMPN 23 Banjarmasin.
- 2) Gambaran umum lokasi penelitian yaitu SMPN 23 Banjarmasin.
- 3) Keadaan jumlah guru dan staf tata usaha SMPN 23 Banjarmasin Tahun Pelajaran 2016/2017.
- 4) Keadaan jumlah siswa SMPN 23 Banjarmasin Tahun Pelajaran 2016/2017.
- 5) Keadaan sarana dan prasarana yang ada di SMPN 23 Banjarmasin.
- 6) Jadwal belajar SMPN 23 Banjarmasin.

### **2. Sumber Data**

Untuk memperoleh data di atas diperlukan sumber data sebagai berikut:

- a. Responden, yaitu siswa kelas VII A dan kelas VII C SMPN 23 Banjarmasin yang telah ditetapkan sebagai subjek penelitian.
- b. Informan, yaitu kepala sekolah, guru matematika yang mengajar di kelas VII A dan kelas VII C, dan staf tata usaha di SMPN 23 Banjarmasin.

c. Dokumen, yaitu semua catatan ataupun arsip yang memuat data-data atau informasi yang mendukung dalam penelitian ini baik yang berasal dari guru maupun tata usaha.

# **E. Teknik Pengumpulan Data**

Teknik pengumpulan data yang digunakan dalam penelitian ini adalah sebagai berikut:

## **1. Tes**

 $\ddot{\phantom{a}}$ 

Bentuk tes yang digunakan adalah tes prestasi atau *achievement test,* yaitu tes yang digunakan untuk mengukur pencapaian seseorang setelah mempelajari sesuatu.<sup>56</sup> Data diambil langsung dari responden yang mengerjakan instrumen tes yang telah dipersiapkan oleh peneliti, soal tes berupa soal esai. Sehingga dengan teknik tes tersebut dapat diketahui kemampuan siswa dalam menyelesaikan soal matematika persamaan linear satu variabel ditinjau dari kemampuan siswa menentukan apa yang diketahui dan ditanyakan dari soal, membuat model matematika, melakukan perhitungan hingga akhir, dan menyimpulkan atau menafsirkan hasil perhitungan yang diperoleh. Dalam penelitian ini tes dilakukan pada pertemuan ketiga yang merupakan evaluasi hasil akhir pada materi persamaan linear satu variabel.

<sup>56</sup>Suharsimi Arikunto, *Dasar-Dasar Evaluasi Pendidikan,* (Jakata: Bumi Aksara, 2015), h. 157

#### **2. Dokumentasi**

Menurut Suharsimi,"dokumentasi digunakan untuk mencari data mengenai hal-hal atau variabel yang berupa catatan, transkrip, buku, surat kabar, majalah, prasasti, notulen rapat, lengger, agenda, dan sebagainya".<sup>57</sup> Dalam penelitian ini dokumentasi digunakan untuk mengumpulkan data pokok mengenai hasil belajar matematika yang diperoleh dari hasil nilai matematika pada materi aljabar yaitu materi sebelum materi persamaan linear satu variabel pada kelas VII A dan VII C, juga digunakan untuk mengumpulkan hasil pembelajaran matematika pada materi persamaan linear satu variabel dengan menggunakan model pembelajaran tipe *Cooperative Script* maupun menggunakan model pembelajaran kooperatif tipe *The Learning Cell,* arsip-arsip sekolah yang dibutuhkan dan foto kegiatan untuk melengkapi data yang diperlukan.

### **3. Observasi**

 $\overline{a}$ 

Menurut Sugiyono,"teknik observasi digunakan bila penelitian berkenaan dengan perilaku manusia, proses kerja, gejala-gejala alam, dan bila responden yang diamati tidak terlalu besar".<sup>58</sup> Dalam penelitian ini, observasi digunakan oleh peneliti untuk memperoleh data penunjang tentang deskripsi lokasi penelitian, keadaan siswa, jumlah dewan guru dan staf tata usaha, sarana dan prasarana serta jadwal belajar.

<sup>57</sup>Suharsimi Arikunto, *Prosedur Penelitian: Suatu Pendekatan Praktik, op. cit*, h. 274

<sup>58</sup>Sugiyono, *Metode Penelitian Pendidikan: Pendekatan Kuantitatif, Kualitatif, dan R&D, op. cit*, h. 203

# **4. Wawancara**

Wawancara digunakan sebagai teknik pengumpulan data apabila peneliti ingin melakukan studi pendahuluan untuk menemukan permasalahan yang harus diteliti, dan juga apabila peneliti ingin mengetahui hal-hal dari responden yang lebih mendalam dan jumlah respondennya sedikit/kecil".<sup>59</sup> Dalam penelitian ini wawancara digunakan untuk melengkapi dan memperkuat data yang diperoleh peneliti dari teknik observasi dan dokumentasi.

Untuk lebih jelasnya mengenai data, sumber data, dan teknik pengumpulan data, maka dapat dilihat dari tabel berikut ini.

| N <sub>0</sub> | Data                                    | <b>Sumber Data</b> | <b>Teknik Pengumpulan</b><br>data |
|----------------|-----------------------------------------|--------------------|-----------------------------------|
| $\mathbf{1}$   | Data pokok meliputi:                    |                    |                                   |
|                | Kemampuan<br>awal<br>a.                 | Dokumen            | Dokumentasi                       |
|                | matematika Siswa                        |                    |                                   |
|                | Hasil belajar matematika<br>b.          | Siswa              | <b>Tes</b>                        |
|                | siswa menggunakan model                 |                    |                                   |
|                | pembelajaran<br>tipe                    |                    |                                   |
|                | Cooperative Script                      |                    |                                   |
|                | Hasil belajar matematika<br>$c_{\cdot}$ | Siswa              | <b>Tes</b>                        |
|                | siswa menggunakan model                 |                    |                                   |
|                | pembelajaran kooperatif tipe            |                    |                                   |
|                | The Learnig Cell                        |                    |                                   |
| 2              | Data penunjang meliputi:                |                    |                                   |
|                | Gambaran<br>lokasi<br>umum<br>a.        | Dokumen            | Dokumentasi<br>dan                |
|                | penelitian                              |                    | observasi                         |
|                | Keadaan siswa SMPN 23<br>$b_{1}$        | Dokumen dan        | Dokumentasi,                      |
|                | Banjarmasin                             | informan           | dan<br>wawancara,                 |
|                |                                         |                    | observasi                         |
|                |                                         |                    |                                   |

Tabel 3.3. Data, Sumber Data, dan Teknik Pengumpulan Data

 $\ddot{\phantom{a}}$ 

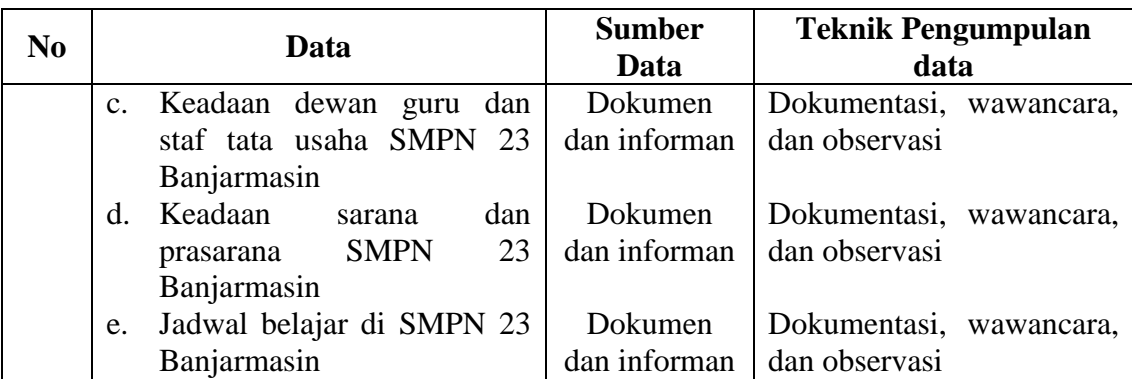

# **F. Pengembangan Instrumen Penelitian**

# **1. Penyusunan Instrumen Tes**

Penyusunan instrumen tes memperhatikan bebebrapa hal, yaitu:

- a. Soal mengacu pada KTSP.
- b. Penilaian dilihat dari aspek kognitif.
- c. Butir-butir soal berbentuk esai.
- d. Soal berpedoman pada kriteria alat ukur yang baik yang sekurangkurangnya memenuhi validitas dan reliabilitas.
- e. Sesuai dengan tujuan penelitian.

| N <sub>0</sub> | <b>Indikator</b>                                                                                                    | <b>Nomor Soal</b> | Perangkat   |
|----------------|----------------------------------------------------------------------------------------------------|-------------------|-------------|
|                | Siswa dapat menentukan kalimat<br>yang<br>merupakan persamaan linear satu variabel.                                     | $1$ dan $2$       | $1$ dan $2$ |
|                | dapat menentukan<br>himpunan<br>Siswa<br>penyelesaian dari kalimat terbuka.                                             | 3 dan 4           | $1$ dan $2$ |
|                | himpunan<br>dapat menentukan<br>Siswa<br>penyelesaian dari persamaan linear<br>satu<br>variabel dengan cara substitusi. |                   | $1$ dan $2$ |

Tabel 3.4. Komposisi Perangkat Soal yang akan Diujicobakan

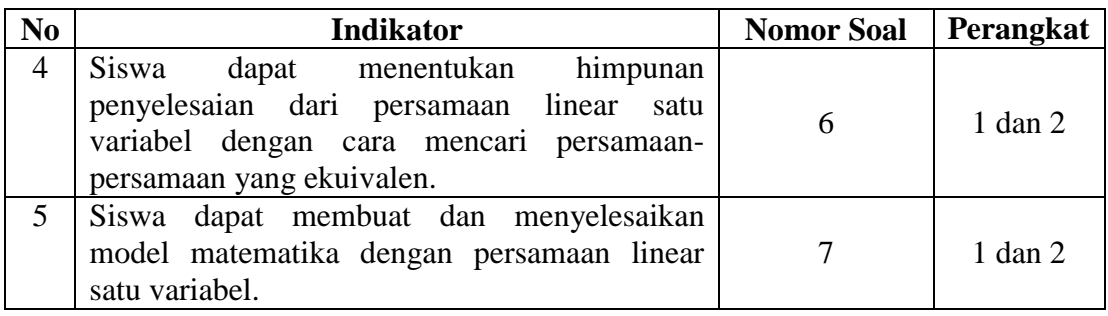

## **2. Pengujian Instrumen Tes**

Menurut Sugiyono, instrumen yang baik adalah instrumen yang valid dan reliabel.<sup>60</sup> Oleh karena itu, sebelum dilakukan pengumpulan data terlebih dahulu dilakukan uji coba untuk mengetahui validitas dan reliabilitas soal-soal yang akan diujikan. Adapun pelaksanaan uji coba dilakukan diluar sampel penelitian. Hal ini dimaksudkan untuk menghindari terjadinya kebocoran soal. Uji coba instrumen tes diberikan pada siswa kelas VII D SMPN 23 Banjarmasin.

## **a. Validitas**

Dalam penentuan tingkat validitas butir soal digunakan korelasi *product moment pearson* dengan mengkorelasikan antara skor yang didapat siswa pada suatu butir soal dengan skor total yang didapat. Rumus yang digunakan:

$$
r_{xy} = \frac{\sum xy}{\sqrt{(\sum x^2)(\sum y^2)}}
$$

 $\ddot{\phantom{a}}$ 

<sup>60</sup>Sugiyono, *Statistika Untuk Penelitian,* (Bandung: Alfabeta, 2013), h. 18

Keterangan:

 $r_{xy}$  = Koefisien korelasi antara variabel X dan variabel Y dua variabel yang dikorelasikan

$$
x = X - \bar{x}
$$

$$
y = Y - \bar{y}^{61}
$$

 $\overline{a}$ 

Harga  $r_{xy}$  perhitungan dibandingkan dengan  $r$  pada tabel harga kritik. *Product moment* dengan taraf signifikansi 5% jika  $r_{xy} \ge r_{table}$  maka butir soal tersebut valid.

Pengujian validitas dengan mengggunakan *SPSS 22*, berikut langkahlangkahnya:

- 1. Klik *analyze – Correlate – Bivariate*
- 2. Isi variabel: **S1** sampai **ST**, dengan cara klik short **SI** sampai **ST** klik ↳ , sehingga **SI** sampai **ST** masuk ke kotak *Variables*
- 3. Klik *Two – tailed,* klik *OK*
- 4. Klik *Flag significant correlation.<sup>62</sup>*

Jika  $r_{xy} \ge r_{table}$  maka butir soal dikatakan valid, sedangkan jika  $r_{xy} < r_{table}$ maka butir soal dikatakan tidak valid, dengan  $r_{tablel} = 0.514$  untuk perangkat 1 dan  $r_{tablel} = 0.497$  untuk perangkat 2, pada taraf signifikansi 5%.

<sup>61</sup>Ali Hamzah, *Evaluasi Pembelajaran Matematika,* (Jakarta: Rajawali Pers, 2014), h. 220

<sup>62</sup>Getut Pramesti, *Kupas Tuntas Data Penelitian dengan SPSS 22,* (Jakarta: Elex Media Komputindo, 2014), h. 40

#### **b. Reliabilitas**

Untuk menentukan reliabilitas tes, digunakan rumus Cronbach's Alpha, yaitu:

$$
r_{11} = \left(\frac{n}{n-1}\right) \left(1 - \frac{\sum S_i^2}{S_t^2}\right)
$$

Keterangan:

 $r_{11}$  = koefisien reliabilitas tes

 $\sum S_i^2$  = jumlah varians skor dari tiap – tiap butir item

 $S_t^2$  = varians total

 $n =$  banyaknya butir item yang dikeluarkan dalam tes

 $1 = \text{bilangan konstanta}^{63}$ 

Harga  $r_{11}$  hasil perhitungan kemudian dibandingkan dengan harga  $r$  tabel dengan taraf signifikansi 5% ( $\alpha = 5$ %). Jika  $r_{11} \ge r_{tablel}$  maka soal tersebut dikatakan reliabel, sedangkan jika  $r_{11} < r_{table}$  maka soal tersebut dikatakan tidak reliabel.

Pengujian reliabilitas dengan mengggunakan *SPSS 22*, berikut langkahlangkahnya:

- 1. Klik *Analyze – Scale – Reliability Analysis*
- 2. Isi *Items:* **SI** sampai dengan **ST**, dengan cara klik dan short **SI** sampai dengan **ST –** klik ↳ , sehingga **SI** sampai dengan **ST** masuk ke kotak *Items*

 $\overline{a}$ 

<sup>63</sup>Anas Sudijono, *Pengantar Evaluasi Pendidikan,* (Jakarta: Raja Grafindo Persada, 2008), h.

3. Klik *Ok<sup>64</sup>*

Jika  $r_{hitung} \ge r_{tablel}$  maka perangkat soal dikatakan reliabel.

# **3. Kriteria Pemberian Skor pada Instrumen**

Perangkat tes yang digunakan terdiri atas 5 soal yang valid diambil dari soalsoal perangkat tes yang telah diujicobakan di kelas VII D SMPN 23 Banjarmasin yaitu perangkat I dengan nomor 3 dan 5 dan perangkat II dengan nomor 2, 6, dan 7. Perangkat tes ini digunakan untuk mengukur kemampuan siswa dalam menyelesaikan soal persamaan linear satu variabel pada tes akhir. Soal nomor 1 dari perangkat 2 nomor 2 mempunyai skor 1, nomor 2 dari perangkat 1 nomor 3, nomor 3 dari perangkat 1 nomor 5 dan nomor 4 dari perangkat 2 nomor 6 mempunyai skor 4, dan nomor 5 dari perangkat 2 nomor 7 mempunyai skor 6, sehingga skor maksimum dari lima soal tersebut adalah 19.

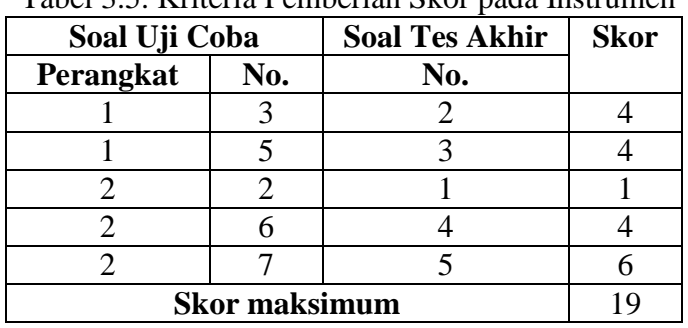

 $\ddot{\phantom{a}}$ 

Tabel 3.5. Kriteria Pemberian Skor pada Instrumen

<sup>64</sup>Getut Pramesti, *Kupas Tuntas Data Penelitian dengan SPSS 22, op. cit.*, h. 43-44

### **4. Hasil Uji Coba Tes**

Sebelum penelitian dilaksanakan, terlebih dahulu peneliti mengadakan uji coba instrumen tes. Uji coba ini dilaksanakan di kelas VII D SMPN 23 Banjarmasin yang jumlah siswanya 33 siswa dengan jumlah peserta uji coba sebanyak 31 siswa yang terdiri dari 15 siswa sebagai responden perangkat I, 16 siswa sebagai responden perangkat II, dan 2 siswa tidak berhadir saat dilaksanakan uji coba.

Uji coba instrumen ini terdiri atas dua perangkat soal yang masing-masing perangkat berjumlah 7 soal. Dari hasil tes uji coba diperoleh data nilai, kemudian dilakukan perhitungan untuk validitas dan reliabiltas instrumen tes (lihat lampiran 11, 12, 13 dan 14). Adapun hasil perhitungan untuk validitas dan reliabilitas yaitu:

| $\sqrt{2}$<br>$\epsilon$ |          |             |          |            |
|--------------------------|----------|-------------|----------|------------|
| <b>Butir Soal</b>        | $r_{xy}$ | Keterangan  | $r_{11}$ | Keterangan |
|                          | 0,594    | Valid       |          |            |
|                          | 0,367    | Tidak Valid |          |            |
|                          | 0,772    | *Valid      |          |            |
|                          | 0,460    | Tidak Valid | 0,724    | Reliabel   |
|                          | 0,566    | *Valid      |          |            |
| 6                        | 0,514    | Valid       |          |            |
|                          | 0,742    | Valid       |          |            |

Tabel 3.6. Harga Validitas dan Reliabilitas Soal Uji Coba Perangkat 1

Tabel 3.7. Harga Validitas dan Reliabilitas Soal Uji Coba Perangkat 2

| <b>Butir Soal</b> | $r_{xy}$ | Keterangan         | $r_{11}$ | Keterangan |
|-------------------|----------|--------------------|----------|------------|
|                   | 0,630    | Valid              |          |            |
|                   | 0,630    | *Valid             |          |            |
|                   |          | Tidak Valid        |          |            |
| 4                 |          | <b>Tidak Valid</b> | 0,733    | Reliabel   |
|                   | 0,695    | Valid              |          |            |
| 6                 | 0,785    | *Valid             |          |            |
|                   | 0,726    | *Valid             |          |            |

Ket:\* = butir soal yang diambil sebagai soal penelitian.

#### **G. Desain Pengukuran**

Dalam rangka mempermudah tahap analisis data pada bab IV, maka diperlukan suatu variabel yang akan diukur dalam penelitian ini, yaitu nilai tes akhir siswa pada materi persamaan linear satu variabel.

Cara penilaian hasil belajar siswa menggunakan rumus dari Usman dan Setiawati yaitu dengan rumus:

$$
N = \frac{skor\,perolehan}{skor\,maksimal} \times 100
$$

Keterangan:  $N = \text{nilai akhir.}^{65}$ 

Nilai akhir tes kemampuan pemecahan masalah matematis siswa akan diinterpretasikan menggunakan pedoman sebagai berikut:

| racer 5.0. marpreaser riash Dengar |              |             |  |
|------------------------------------|--------------|-------------|--|
| No.                                | <b>Nilai</b> | Keterangan  |  |
|                                    | $80 - 100$   | Baik Sekali |  |
| 2.                                 | $66 - 79$    | Baik        |  |
|                                    | $56 - 65$    | Cukup       |  |
|                                    | $46 - 55$    | Kurang      |  |
|                                    | $-45$        | Gagal       |  |

Tabel 3.8. Intrpretasi Hasil Belajar<sup>66</sup>

#### **H. Teknik Analisis Data**

 $\overline{a}$ 

Data yang diperoleh terdiri dari nilai kognitif hasil belajar matematika siswa terhadap pembelajaran di kelas eksperimen I dan kelas eksperimen II. Data nilai kognitif hasil belajar matematika berupa nilai kemampuan awal dan nilai tes akhir.

<sup>65</sup>Usman dan Setiawati, *Upaya Optimalisasi Kegiatan Belajar Mengajar,* (Bandung: Remaja Rosdakarya Ofset, 2001), h. 136

<sup>66</sup>Anas Sudijono, *Pengantar Evaluasi Pendidikan, op. cit.*, h. 35

Data hasil belajar matematika berupa nilai tes kemampuan awal dan nilai tes akhir yang dianalisis dengan menggunakan statistika deskriptif dan statistika inferensial.

Statistik inferensial yang digunakan adalah uji beda yaitu uji t atau uji Mann-Whitney (uji U). Sebelum mengadakan uji tersebut, terlebih dahulu dilakukan perhitungan statistika yang meliputi rata-rata dan standar deviasi (rata-rata dan standar deviasi ialah statistika deskriptive). Uji t digunakan apabila data berdistribusi normal dan homogen, sedangkan uji Mann-Whitney (uji U) digunakan jika data tidak berdistribusi normal.

### **1. Rata-rata**

Menurut Sudjana, untuk menentukan kualifikasi hasil belajar yang dicapai oleh siswa dapat diketahui melalui rata-rata yang dirumuskan dengan:

$$
\overline{x} = \frac{\sum f_i x_i}{\sum f_i}
$$

Keterangan:

 $\bar{x}$  = nilai rata-rata *(mean)* 

 $\sum f_i x_i$  = jumlah hasil perkalian antara masing-masing data dengan frekuensinya

 $\sum f_i$  = jumlah data<sup>67</sup>

#### **2. Standar Deviasi**

 $\ddot{\phantom{a}}$ 

Standar deviasi atau simpangan baku sampel digunakan dalam menghitung nilai  $z_i$  pada uji normalitas.

<sup>67</sup>Sudjana, *Metoda Statistika,* (Bandung: Tarsito, 2002), h. 67

$$
S = \sqrt{\frac{\sum f_i (x_i - \bar{x})^2}{n - 1}}
$$

Keterangan:

- $S = \text{standard}$
- $\bar{x}$  = nilai rata-rata (mean)
- $\sum f_i$  $=$  jumlah frekuensi data ke-i, dimana  $i = 1,2,3, \cdots$
- $n =$ banyaknya data
- $x_i$  = data ke-*i*, dimana  $i = 1, 2, 3, \cdots$  <sup>68</sup>

# **3. Varians**

Varians sampel digunakan untuk perhitungan uji homogenitas dan uji t. Menurut Sugiyono, untuk menghitung standar deviasi sampel digunakan rumus:

$$
S^2 = \frac{\sum f_i (x_i - \bar{x})^2}{n - 1}
$$

Keterangan:  $S^2$  = Varians Sampel<sup>69</sup>

Perhitungan rata-rata, standar deviasi, dan varians dengan menggunakan *Descriptive*, berikut langkah-langkahnya:

- a. Klik menu *Analyze-Descriptive Statistics-Descriptive.*
- b. Masukkan nilai siswa ke kotak Variable(s).
- c. Klik *Option-*centang *Mean, Std. Devition, dan Variance, continue.*
- d. Klik O $k^{70}$

 $\overline{a}$ 

<sup>68</sup>*Ibid.*, h. 95

<sup>69</sup>Sugiyono, *Statistika Untuk Penelitian, op. cit*., h. 11-12

### **4. Uji Normalitas**

 $\ddot{\phantom{a}}$ 

Uji normalitas digunakan untuk mengetahui kenormalan distribusi data. Pengujian normalitas data yang diperoleh dalam penelitian dapat dihitung dengan menggunakan uji Liliefors yang dilakukan dengan mencari  $L_{hitung}$ , yakni nilai  $|F(Zi) - S(Zi)|$  yang terbesar. Langkah-langkah pengujian normalitas data dengan uji Liliefors adalah sebagai berikut:

- a. Urutkan data sampel dari yang kecil sampai yang terbesar dan tentukan frekuensi tiap-tiap data.
- b. Tentukan nilai z dari tiap-tiap data tersebut.
- c. Tentukan besar peluang untuk masing-masing nilai z berdasarkan tabel z dab diberi nama  $F(z)$ .
- d. Hitung frekuensi kumulatif relatif dari masing-masing nilai z dan sebut dengan  $S(z) \rightarrow$  hitung proporsinya, kalau  $n = 10$ , maka tiap-tiap frekuensi kumulatif dibagi dengan  $n$ . Gunakan nilai  $L_{hitung}$  yang terbesar.
- e. Tentukan nilai  $L_{hitung} = |F(Zi) S(Zi)|$ , hitung selisihnya, kemudian bandingkan dengan nilai  $L_{table}$  dari tabel Liliefors.
- f. Jika  $L_{hitung} < L_{tablel}$ , maka  $H_0$  diterima, sehingga dapat disimpulkan bahwa sampel berasal dari populasi yang berdistribusi normal.

Dalam pengambilan keputusan, bandingkan L hitung dan L tabel dengan menggunakan tabel nilai kritis uji Liliefors dengan taraf nyata  $\alpha$  = 5%. Jika  $L_{hituna}$  <  $L_{tablel}$  maka sampel berdistribusi normal.<sup>71</sup>

Uji normalitas juga dapat dilakukan dengan uji *Kolmogorov-Smirnov*, dengan langkah-langkah sebagai berikut:

- 1. Buka *file* normalitas.
- 2. Pilih *analyze-Nonparametric Test-Legacy Dialogs-1-Sample K-S.*
- 3. Masukkan variabel ke dalam *Test Variable List* dan aktifkan cek pada *Test distribution* dengan pilihan Normal.
- 4. Klik *Ok*

Jika nilai *Asymp. Sig. (2-tailed)* > 0,05*,* maka data berdistribusi normal. Jika nilai *Asymp. Sig. (2-tailed)* < 0,05*,* maka data tidak berdistribusi normal.<sup>72</sup>

### **5. Uji Homogenitas**

 $\overline{a}$ 

Setelah data berdistribusi normal, selanjutnya dilakukan uji homogenitas. Uji yang digunakan adalah uji varians terbesar dibanding varians terkecil menggunakan tabel F. Adapun langkah-langkah pengujiannya adalah sebagai berikut:

a. Menghitung varians terbesar dan varians terkecil.

 $F_{hitung} = \frac{varians \: terbesar}{varians \: terkecil}.$ 

b. Membandingkan nilai  $F_{hitung}$  dengan nilai  $F_{tablel}$ .

<sup>71</sup>Muhammad Ali Gunawan, *Statistik Untuk Penelitian Pendidikan,* (Yogyakarta: Parama Publishing, 2013), h. 74

<sup>72</sup>Jubilee Enterprise, *SPSS Untuk Pemula, op. cit.*, h. 46

db pembilang =  $n - 1$  (untuk varians terbesar).

db penyebut =  $n - 1$  (untuk varians terkecil).

Taraf signifikan  $(\alpha) = 5 \%$ 

- c. Kriteria pengujian
	- 1) Jika  $F_{hitung} \geq F_{tablel}$  maka tidak homogen.
	- 2) Jika  $F_{hitung} \leq F_{tablel}$  maka homogen.<sup>73</sup>

Uji homogenitas juga dapat dilakukan dengan uji *Levene*, dengan langkahlangkah sebagai berikut:

- 1. Masukkan nilai siswa pada *data view* kelas eksperimen I dan kelas eksperimen II.
- 2. Pilih *analyze-Compare Means-One way Anova.*
- 3. Masukkan variabel ke dalam *dependent list* dan *Factor list.*
- 4. Klik *Options-* tambahkan tanda centang pada kotak *Homogeneity of variance test.*
- 5. Klik *Continue* dan *Ok*

Interpretasi dengan menggunakan langkah-langkah:

1. Susun hipotesis

 $\ddot{\phantom{a}}$ 

- 2. Tingkat signifikan  $\alpha$  = 5%
- 3. Perhatikan kolom *Sig.* pada tabel. Jika  $\alpha = 5\% = 0.05 <$  *Sig.*, maka H<sub>0</sub> diterima.<sup>74</sup>

<sup>73</sup>Riduwan, *Dasar-Dasar Statistika,* (Bandung: Alfabeta, 2014), h. 184 – 186

# **6. Uji T**

Uji perbandingan yang digunakan yaitu uji t dua sampel yang digunakan untuk membandingkan (membedakan) apakah kedua data (variabel) tersebut sama atau berbeda jika kedua distribusi data bernilai normal. Berikut adalah uji t jika data berdistribusi normal dan homogen. Adapun langkah-langkah pengujiannya sebagai berikut:

$$
t_{hitung} = \frac{\overline{x_1} - \overline{x_2}}{\sqrt{\frac{S_1^2}{n_1} + \frac{S_2^2}{n_2} - 2 \cdot r \cdot \left(\frac{S_1}{\sqrt{n_1}}\right) + \left(\frac{S_2}{\sqrt{n_2}}\right)}}
$$

Keterangan:

 $r =$ nilai korelasi  $x_1$  dengan  $x_2$ 

 $n_1$  dan  $n_2$  = jumlah sampel

 $\overline{x_1}$  = rata-rata sampel ke – 1

- $\overline{x_2}$  = rata-rata sampel ke 2
- $S_1$  = standar deviasi sampel ke 1
- $S_2$  = standar deviasi sampel ke 2
- $S_1^2$  = varians sampel ke 1
- $S_2^2$  = varians sampel ke 2

 $\ddot{\phantom{a}}$ 

Adapun langkah-langkah pengujian yaitu:

- a. Hipotesia  $(H_a$  dan  $H_0$ ) dalam uraian kalimat.
- b. Hipotesis  $(H_a \text{ dan } H_0)$  model statistik.

<sup>74</sup>Getut Pramesti, *Kupas Tuntas Data Penelitian dengan SPSS 22, op. cit*, h. 31-33

- i.  $H_a: \mu_1 \neq \mu_2$
- ii.  $H_0: \mu_1 = \mu_2$
- c. Menghitung nilai rata-rata; standar deviasi; dan varians.
- d. Mencari  $t_{hitung}$  dengan rumus di atas.
- e. Mencari nilai  $t_{table}$  dengan ketentuan taraf signifikansi  $\alpha = 5\%$  dengan  $d_b = n_1 + n_2 - 2.$
- f. Menentukan kriteria pengujian:
	- i. Kriteria pengujian dua pihak: jika  $-t_{table} \leq t_{hitung} \leq +t_{table}$  maka H<sup>0</sup> diterima dan Ha ditolak.
- g. Membandingkan antara  $t_{hitung}$  dengan  $t_{tablel}$ .
- h. Kesimpulan.<sup>75</sup>

 $\ddot{\phantom{a}}$ 

- Uji T yang dilakukan dengan *SPSS 22*, langkah-langkahnya sebagai berikut:
- a. Masukkan nilai siswa pada *variebel view* kelas eksperimen I dan kelas eksperimen II.
- b. Nilai data view dimana kelas eksperimen I kelompok 1 dan kelas eksperimen II kelompok II.
- c. *Analyze,* pilih *Compare Means,* lalu pilih *Independent-Sample T Test.*
- d. Masukkan nilai kedua kelas pada kotak Test Variable (s) dan masukkan kelas pada kotak Grouping Variable.
- e. Klik Define Groups dan istilah Group 1 dengan 1 dan Group 2 dengan 2.

<sup>75</sup>Riduwan, *Dasar-Dasar Statistika, op. cit.*, h. 213 – 216

# f. Klik Continue dan Ok

Lihat tabel *Independent Sampel Test* untuk menentukan T hitung yang akan digunakan untuk menjawab permasalahan pada rumusan masalah, apaka menggunakan *Equal Variance Assumed* atau menggunakan *Equal Variances not Assumed.* Pengambilan kesimpulan:

- a. Jika Sig F-hitung  $> 0.05$ , maka H<sub>0</sub> diterima.
- b. Jika Sig F-hitung  $< 0.05$ , maka H<sub>0</sub> ditolak.
- c. Hipotesis untuk uji sig F test dalam kasus ini adalah:
	- 1) H0: kedua varians populasi identik (*Equal Variance Assumed*).
	- 2) Ha: kedua varians populasi tidak identik (*Equal Variances not Assumed*).<sup>76</sup>

### **7. Uji Mann-Whitney (Uji U)**

 $\ddot{\phantom{a}}$ 

Jika data yang dianalisis tidak berdistribusi normal maka digunakan uji *Mann-Whitney* atau disebut juga uji U. Teknik ini digunakan untuk menguji sifnifikansi perbedaan dua populasi. Adapun langkah-langkah pengujiannya adalah sebagai berikut:

a. Menggabungkan kedua kelas independen dan beri jenjang pada tiap-tiap anggotanya mulai dari nilai pengamatan terkecil sampai nilai pengamatan terbesar. Jika ada dua atau lebih pengamatan yang sama maka digunakan jenjang rata-rata.

<sup>76</sup>Jubilee Enterprise, *SPSS Untuk Pemula, op. cit*, h. 90-92

- b. Menghitung jumlah jenjang masing-masing bagi sampel pertama dan kedua yang dinotasikan dengan  $R_1$  dan  $R_2$ .
- c. Untuk uji statistik U, kemudian dihitung dari sampel pertama dengan  $N_1$ pengamatan,  $U_1 = N_1 N_2 + \frac{N_1 (N_1 + 1)}{2}$  $\frac{\gamma_1+1}{2}$  –  $\sum R_1$  atau dari sampel kedua dengan  $N_2$  pengamatan,  $U_2 = N_1 N_2 + \frac{N_1 (N_2 + 1)}{2}$  $\frac{r_2+1}{2} - \sum R_2$

Keterangan:

- $N_1$  = banyaknya sampel pada sampel pertama
- $N_2$  = banyaknya sampel pada sampel kedua
- $U_1$  = uji statistik U dari sampel pertama  $N_1$
- $U_2$  = uji statistik U dari sampel kedua  $N_2$
- $\sum R_1$  = jumlah jenjang pada sampel pertama

 $\sum R_2$  = jumlah jenjang pada sampel kedua

- d. Nilai U yang digunakan adalah nilai U yang lebih kecil dan yang lebih besar ditandai dengan U'. Sebelum dilakukan pengujian perlu diperiksa apakah telah didapatkan U atau U' dengan cara membandingkannya dengan  $\frac{N_1 N_2}{2}$ . Bila nilainya lebih besar daripada  $\frac{N_1 N_2}{2}$  maka nilai tersebut adalah U' dan nilai U dapat dihitung:  $U = N_1 N_2 - U'$ .
- e. Membandingkan nilai U denagn nilai U dalam tabel dengan kriteria pengambilan keputusan adalah jika  $U \ge U_\alpha$  maka  $H_0$  diterima dan jika  $U \le U_\alpha$  maka  $H_0$  ditolak. Tes signifikan untuk yang lebih besar (>20)

menggunakan pendekatan kurva normal dengan harga kritis z sebagai berikut:

$$
z = \frac{U - \frac{N_1 N_2}{2}}{\sqrt{\frac{N_1 N_2 (N_1 + N_2 + 1)}{12}}}
$$

Jika  $-z_α ≤ z ≤ z_α$  dengan taraf nyata  $α = 5%$  maka H<sub>0</sub> diterima dan jika z  $>$  z $\alpha_{2}$  atau z  $<-$ z $\alpha_{2}$ maka H $_{0}$  ditolak.<sup>77</sup>

Uji Mann – Whitney dengan menggunakan SPSS berikut langkah-langkahnya:

- a. Klik *Analyze-Nonparametric Tests-Legacy Dialogs-2 Independent Samples.*
- b. Masukkan nilai kedua kelas pada kotak Test Variable (s) dan masukkan kelas pada kotak Grouping Variable.
- c. Untuk test type pilih Mann Whitney U
	- d. Klik Define Groups dan istilah Group 1 dengan 1 dan Group 2 dengan 2.
	- e. Klik Continue dan Ok

Pengambilan keputusan:

 $\overline{a}$ 

- a. Jika sig  $> 0.05$ , maka H<sub>0</sub> diterima.
- b. Jika sig  $\leq 0.05$ , maka H<sub>0</sub> ditolak.<sup>78</sup>

<sup>77</sup>Sugiyono, *Statistika Untuk Penelitian, op. cit*., h. 153-156

<sup>78</sup>Jubilee Enterprise, *SPSS Untuk Pemula, op. cit.*, h. 75-77

### **I. Prosedur Penelitian**

Adapun prosedur penelitian ini terbagi dalam beberapa tahap, yaitu:

# **1. Tahap Perencanaan**

- a. Penjajakan lokasi penelitian dengan berkonsultasi dengan kepala sekolah, dan guru bidang studi matematika pada SMPN 23 Banjarmasin.
- b. Berkonsultasi dengan dosen pembimbing akademik.
- c. Membuat desain proposal skripsi.
- d. Mengajukan desain proposal skripsi kepada pihak jurusan PMTK mohon persetujuan judul.

# **2. Tahap Persiapan**

- a. Mengkonsultasikan desain proposal skripsi.
- b. Mengadakan seminar desain proposal skripsi.
- c. Memperbaiki proposal berdasarkan hasil seminar dan pengarahan dari dosen pembimbing.
- d. Melakukan uji coba instrumen tes.
- e. Memohon surat riset kepada Dekan Fakultas Tarbiyah dan Keguruan.
- f. Menyerahkan surat riset kepada sekolah yang bersangkutan dan berkonsultasi dengan guru matematika untuk mengatur jadwal penelitian.
- g. Melakukan pengumpulan data awal siswa kelas VII A dan kelas VII C SMPN 23 Banjarmasin.
- h. Menyusun materi pengajaran yang akan diajarkan menggunakan model pembelajaran tipe *Cooperative Script* dan menggunakan model pembelajaran cooperatif tipe *The Learning Cell.*
- i. Menyusun Rencana Pelaksanaan Pembelajaran (RPP), LKS siswa, soal tugas rumah, soal tes akhir, pedoman observasi dan wawancara.

# **3. Tahap Pelaksanaan**

- a. Melaksanakan penelitian pada bulan November 2016.
- b. Melaksanakan tes akhir terhadap kelas eksperimen dan kelas pembanding pada bulan November 2016.
- c. Mengumpulkan data dengan observasi, wawancara dan penelitian dokumen-dokumen.
- d. Mengolah data-data yang sudah dikumpulkan.
- e. Melakukan analisis data.
- f. Menyimpulkan hasil penelitian.

### **4. Tahap Penyusunan Laporan**

- a. Penyusunan hasil penelitian dalam bentuk skripsi.
- b. Berkonsultasi dengan dosen pembimbing skripsi untuk perbaikan dan disetujui.
- c. Selanjutnya akan diperbanyak untuk dipertanggung jawabkan pada sidang munaqasyah skripsi.